# **WinX Free Download Adobe Photoshop CC 2019 20.0 ~ 23.1 Full Version**

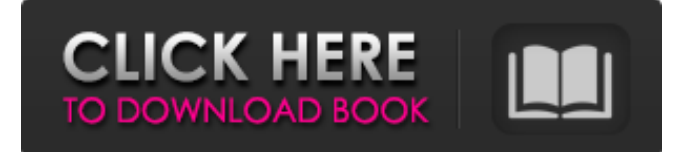

### **Adobe Photoshop Download For Windows 7 Free Crack+ Download (Updated 2022)**

On-screen tutorials: While most new software users prefer to use a very helpful and simplified training program that shows what to do before they even use the software, most Photoshop users are really handy and like to actually get their hands on the product and use it before they've started learning. Photoshop has a huge library of tutorials, and many of them are very good. Video tutorials: Searching for video tutorials to learn to do things with Photoshop will show you how to use Photoshop the way most professional photographers work. Books: There are many book titles on Photoshop and digital photography. Some are written by Photoshop experts and can be hard to read for those who haven't used Photoshop. There are also books for beginners that show you how to learn to use Photoshop. Photoshop Elements Photoshop Elements is Adobe's full-featured version of Photoshop. This program is targeted toward amateurs and professionals who want to get more of the advanced features of Photoshop without having to pay the hefty price for Adobe's Photoshop. It's easier and less intimidating for new users, especially for those users who want to get started using the program but don't know what or how to use Photoshop. Photoshop Elements enables you to do basic image editing without having to know how to use Photoshop. However, you have to know how to use a layer-based editing system that enables you to manipulate the layers of an image into various shapes and states so that you can have an image that gives you your final output. In this program, the layers of an image are actually visible on the computer screen. You can see the image layer through the transparent layer and work on it by either using the right or left mouse button to move the selection handles around or by using the selection tool in the toolbox in the program window. Photoshop Elements has many of the tools that are in Photoshop as well, plus several more, including the ability to add special effects and change color with curves. Onscreen tutorials: Although they're not as good as the on-screen tutorials in Photoshop, they're very helpful. Video tutorials: Although there aren't as many as in Photoshop, there are some online videos showing how to use and apply special effects to an image. Books: Photoshop Elements has books that give you detailed explanations of how to use the program. Not just for professionals, Photoshop is useful for all types of uses, such as: Photographers: I'll add that this

program

### **Adobe Photoshop Download For Windows 7 Free Crack +**

It can be used to resize, manipulate, crop, blur, convert, manipulate and repair digital images. It can also enhance photographs and apply effects on them. It can add new text, change existing text, create shapes, create logos, crop images, create boxes and etc. It is an easy-to-use editing software for amateur users. Photoshop Elements also allows you to optimize images and create attractive web sites. Contents: What is Photoshop Elements? For the first time in our history, most people are now using Photoshop. It makes most of the picture editing programs, including Photoshop have a long way to go before we give up. We will continue to bring you more articles of Photoshop new features. Most of the real Photoshop features have been divided into two editions. Although the distinction between Photoshop and Photoshop Elements has been created many years ago, it is still the pre-installed software on many computers. Fortunately, this program is easy to use and highly compatible with the rest of the company's software. One of the differences between the two editions is the fact that Photoshop Elements does not offer some of the advanced tools. Also, there is a significant difference between the two versions in the performance, and it is often slow for beginners. It does not mean that you should not use the software. Just use it with caution, because it is still easy to use and it offers many options. It is also very useful for smaller projects such as designing websites, personalizing emails and even more. Quickly access a new library and organize your collections of photos. Adobe Photoshop Elements Key Features The programs is very easy to use and even easier to use, because it is very similar to Photoshop. All of the features in Photoshop can be used on Adobe Photoshop Elements. If you are familiar with Photoshop, it would be easy for you to edit anything. However, if you are new to Photoshop Elements, it might be difficult to work with certain features. There is no difference between the two versions of Photoshop Elements. However, you will find that some features such as controls may be different. Here is a list of what you can do in Photoshop Elements: Crop images Resize images Rotate, flip and mirror images Adjust the level of a photo and apply an exposure bracket There are still many new features in Photoshop and Adobe Photoshop Elements. And like so many other software tools, the number 05a79cecff

## **Adobe Photoshop Download For Windows 7 Free Crack With Registration Code [April-2022]**

, i.e. seconds. The wind turbine system now also has a built in energy generation meter as the wind generation value. This value is integrated with the standard turbine system value for all power output calculations on the system, but can also be checked separately. The wind turbine system values are now also displayed in the turbine data report. In new systems, the display options of the wind turbine system value can be configured in the System tab of the setup page. The display is now always in percentage and displayed in a smaller font than the turbine data. Creating a new location for the wind turbine system and assigning the wind turbine system values to this location The location for the wind turbine system can now be changed in the location overview screen. This allows for new locations with a desired name in any existing group. Wind turbine system as source of water heating The FAN efficiency value is now also taken into account for the calculation of the water heating value. The wind turbine system can now also be used for water heating. In this case the heat storage capacity of the system is usually increased. Internal settings The wind turbine system can now have all of its service runs which are predefined. Smart service runs The wind turbine system now includes predefined sets of service runs which can be set by the wind turbine system itself. Internal settings of the parameters in the wind turbine system The wind turbine system can now include custom values for the parameters in the turbine data spreadsheet. The parameters are configured in the System tab of the setup page. Wind generator system and electricity market Service runs The wind turbine system can now generate service runs for the wind turbine and the wind generator, with which the system can be synchronized to the electricity market. Incoming power data The wind turbine system can now calculate power consumption data from the incoming power meter in the wind turbine system. Battery power consumption The wind turbine system can now also detect and calculate the power consumption of the battery charger in the wind turbine system. Turbine technical parameters The wind turbine system can now also update its turbine technical parameters, such as pitch, power, efficiency and transmission, from the turbine data spreadsheet. Buildings with wind turbine systems The wind turbine system can now also update its building type directly from the wind turbine system settings. Assignment of wind turbine system values to locations

#### **What's New In?**

Faced with multiple accusations of sexual assault, The Atlantic published an article Tuesday claiming that the recently ousted Senator Al Franken admitted to inappropriately touching women during a 2006 USO tour to entertain troops in the Middle East. The article says Franken, now a Democratic Senator representing Minnesota, took his hand up the back of a sleeping Minnesota-native woman (who agreed to her identity being kept anonymous) during the tour, which was meant to highlight "the power of free expression and democracy overseas." "After they had enjoyed a few drinks together, Franken placed a hand on her thigh, she said, and tried to kiss her," the article says. Al Franken's first accuser—a woman who says he groped her while they both served in the Air Force—has demanded that Franken resign from his seat. And Minnesota's governor has said Franken must resign. An African-American woman who sat next to Franken during the tour says she witnessed the groping and was incensed by it. She has come forward to accuse Franken of the inappropriate behavior. A second woman, a former Democratic staffer who worked with Franken, also accuses him of groping her. In a Facebook post Tuesday morning, Jane Fonda said she had proof that Franken had touched her in a "very inappropriate way" at a 2006 event. The woman whose photo appeared on the cover of

Tuesday's magazine wrote that she "had not yet confronted Al Franken about it." Al Franken was offered the opportunity to respond in an article on his own page, but didn't. He's been removed from the Senate floor and from his duties as head of the Senate Democratic Caucus. The allegations have forced him to resign from the USO, as well as another volunteer post. The Democratic Party has called for Franken's resignation as well. "Any form of sexual harassment is completely unacceptable and must not be tolerated," said Senator Kirsten Gillibrand, who represents New York. In a letter that was released Tuesday, Franken's office said he was resigning from his USO role. "I certainly don't remember the rehearsal for the skit in the same way, but I send the most sincerely apologetic words to the woman involved," he wrote in the letter. The article on his history of the USO tour claims Franken was "acc

## **System Requirements:**

Microsoft Windows 7 (32/64 bit), Windows Vista (32/64 bit), or Windows XP (32/64 bit) with Service Pack 2 or later 2 GB RAM 1024 x 768 or higher resolution DirectX: Version 9.0 CPU: Dual-Core Intel i3, or AMD Phenom II X4 940 GPU: NVIDIA GeForce 9800 GT or ATI Radeon HD 2400 XT HDD: 10GB free space Additional Notes: You must have administrator privileges to install the update.

[https://www.artec3d.com/system/files/webform/business\\_development/elihel483.pdf](https://www.artec3d.com/system/files/webform/business_development/elihel483.pdf) <https://www.happy-energy.it/wp-content/uploads/2022/07/birnan.pdf> [https://www.despeelbode.be/wp](https://www.despeelbode.be/wp-content/uploads/2022/07/ps_photoshop_download_for_windows_10_free.pdf)[content/uploads/2022/07/ps\\_photoshop\\_download\\_for\\_windows\\_10\\_free.pdf](https://www.despeelbode.be/wp-content/uploads/2022/07/ps_photoshop_download_for_windows_10_free.pdf) <https://wacpng.org/sites/default/files/webform/nellana701.pdf> [https://www.beaniescustom.com.au/sites/www.beaniescustom.com.au/files/webform/microsoft](https://www.beaniescustom.com.au/sites/www.beaniescustom.com.au/files/webform/microsoft-adobe-photoshop-70-free-download.pdf)[adobe-photoshop-70-free-download.pdf](https://www.beaniescustom.com.au/sites/www.beaniescustom.com.au/files/webform/microsoft-adobe-photoshop-70-free-download.pdf) [http://fritec-doettingen.ch/wp](http://fritec-doettingen.ch/wp-content/uploads/2022/07/Adobe_Photoshop_CS50_Download.pdf)[content/uploads/2022/07/Adobe\\_Photoshop\\_CS50\\_Download.pdf](http://fritec-doettingen.ch/wp-content/uploads/2022/07/Adobe_Photoshop_CS50_Download.pdf) <http://launchimp.com/icorrect-portrait-pictocolor-software/> <http://zakadiconsultant.com/?p=10982> [https://www.linkablecity.com/wedding-invitation-psd-free-wedding-invitation-template](https://www.linkablecity.com/wedding-invitation-psd-free-wedding-invitation-template-wedding-invitation-free-psd-psd/)[wedding-invitation-free-psd-psd/](https://www.linkablecity.com/wedding-invitation-psd-free-wedding-invitation-template-wedding-invitation-free-psd-psd/) <https://demo.udeclass.com/blog/index.php?entryid=7402> <https://vivegeek.com/wp-content/uploads/2022/06/elmybri.pdf> [https://seniorhelpandyou.com/wp](https://seniorhelpandyou.com/wp-content/uploads/2022/07/FREECAREINGSYMPHOSPHOTOCLOUD.pdf)[content/uploads/2022/07/FREECAREINGSYMPHOSPHOTOCLOUD.pdf](https://seniorhelpandyou.com/wp-content/uploads/2022/07/FREECAREINGSYMPHOSPHOTOCLOUD.pdf) <https://fermencol.ru/wp-content/uploads/2022/07/keltfal.pdf> <https://secure-shore-88738.herokuapp.com/walrahe.pdf> <https://www.beaches-lakesides.com/realestate/download-photoshop-cs6-for-mac/> [https://limitless-ridge-41247.herokuapp.com/icorrect\\_portrait\\_v2\\_0\\_plugin\\_for\\_photoshop\\_fre](https://limitless-ridge-41247.herokuapp.com/icorrect_portrait_v2_0_plugin_for_photoshop_free_download.pdf) [e\\_download.pdf](https://limitless-ridge-41247.herokuapp.com/icorrect_portrait_v2_0_plugin_for_photoshop_free_download.pdf) <https://maisonchaudiere.com/advert/water-splash-free-photoshop-brushes/> [https://amlakarike.com/wp](https://amlakarike.com/wp-content/uploads/2022/07/Download__400_Brushes__Patterns_for_Photoshop.pdf)[content/uploads/2022/07/Download\\_\\_400\\_Brushes\\_\\_Patterns\\_for\\_Photoshop.pdf](https://amlakarike.com/wp-content/uploads/2022/07/Download__400_Brushes__Patterns_for_Photoshop.pdf) <https://www.icando.pt/system/files/webform/photoshop-premium-mod-apk-download.pdf> <https://netbizzz.com/wp-content/uploads/2022/07/berchu.pdf>